$\sqrt[3]{3}$ 

# CONTROLE DE RATTRAPAGE EN INFORMATIQUE 1

LMD - (ST) - Durée: 1 H 30 mn, Date: Mardi le 07/04/2015

#### Exercice  $N^{\circ}1$ : /\* Questions de cours \*/ (8 pts)

<sup>I</sup>\*i;o)'\:ll 1':..f \*/c.J.a '> <sup>t</sup>*i:J.rJ'* 

PARTIE A (4 pts): Répondez par« vrais» ou« faux» aux expressions suivantes:

- 1. La Troisième génération (1966-1973) se caractérise par la nouvelle technologie basée sur le transistor et le circuit intégré.
- 2. Le rôle principale de C.P.U est d'exéeuté les opérations de traitements ou de calcul.
- 3. La mémoire centrale R.A.M permet de stocker d'une manière permanente les données.
- 4. Le clavier est composé de deux parties qui sont : la partie alphanumérique et Le pavé numérique.
- S. les langages de programmation ne peuvent pas être classés en fonction de leur utilisation.
- 6. La taille d'infos « contrôle de rattrapage »=  $2^2(2^5+2^4+2^3+2+2^{-1})$  octet.
- 7. Un programme est une suite d'instructions élémentaires, qui vont être exécutées dans l'ordre par le processeur.
- 8. En organigramme, le parallélisme permet de désigné les opérations d'entrée et de sortie.

Partie B : Coavenioa des aombres (4 Pts):

- Hexadécimale en décimale: (182ACF)16
- Déeüaale en binaire: 2463517
- **Binaire en décimale: (011101101110)**
- Décimale en octale: 945321

Exercice  $N^{\circ}2$ :/\*tracé d'exécution\*/ (6 points)

**Algorithme XXXX** 

Variables:

N, *i,* X: entier

Test : booléen

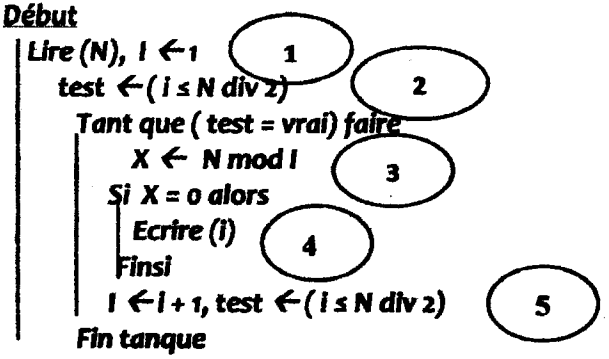

**Fin** 

- 1. Montrer le tracé d'exécution pour les 2 valeurs entières de N qui sont 6 et 9. (5 pts)
- 2. Que fait cet Algorithme? (1pt)

Exercice  $N^{\circ}3$  :  $/^*$ Tableau<sup>\*</sup>/ (6 points)

Eaire un algorithme qui pennet de chercher une valeur Val donnée, dans un tableau T de type entier<br>contenent 100 ilémente الجزء" أ" (4) نقاط: أجب بصحيح أو خطأ على العبارات التالية:

- 1. الجيل الثالث لتطور الحاسوب(1966-1973) بتميز بتكنلوجيا<br>جديدة معتمدة أو متمركزة على المقلومات والدارات المتكاملة.
- 2. الدور الرئيسي للمعلج المركزي C.P .U هو تنفيذ عمليات المعلجة و المساب
- 3. الذَّاكرة المركزية R.A.M تسمح بتغزين المعلَّوات بصفة .دانمة
- 4. الوحة المفتوح نتكون من جزئيين وهما: الجزء الأبجدي رف*مي*<br>والجزء الرق*مي* 
	- 5. [ تَعْلَتْ الْبِرِمِجَةَ لَا تَسْتَطْيِعِ أَنْ تَصَنَفَ بِدَلالَةِ استَصَالاتها.
	- = « coamile .....,.,.. » .t.\_,Jull,,.... .6  $2^2(2^5+2^4+2^3+2+2^4)$  actet
- 7. البرنامج هو سلسة من التطيعات العصرية الت*ي ست*نفذ يالترتيب من طرف المعالج المركزي.
- 8. متوازي الأضلاع يسمح بتعيين عمليات الإنخال و الإخراج في .ORGANIGRAMME

الجزء" ب" تحويل الأعداد" (**04 نقاط)** 

- **من السداسي عشر إلى العشري من(1B2ACF):** 
	- من العشرى إلى التنائي:2463517
- 0 من الثنائي إلى العشري: 211101110)
	- 96321: il""' J! *4µ•* .;," ,. .. *Jj*  /W; 6) 21)1.~

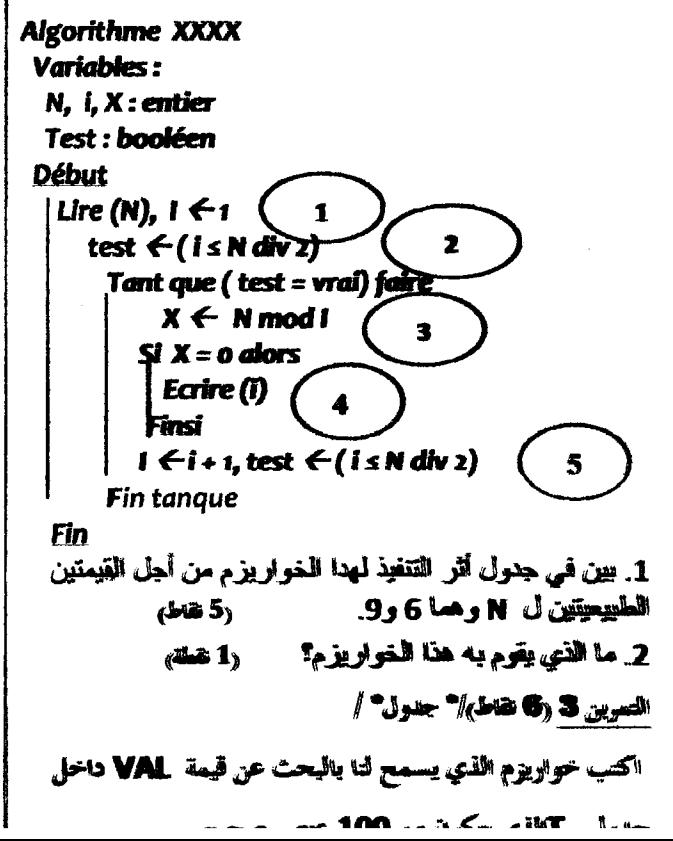

# CORRIGE TYPE DE RATTRAPAGE Nº 1 « INFORMATIQUE 1 »

UNIVERSITE 2-CONSTANTINE-1<sup>ERE</sup> ANNEE ST, ANNEE 2014\_2015

## **Exercice 1:/\*Questions de cours/ (8 points)**

PARTIE A : Répondez par « vrais » ou « faux »

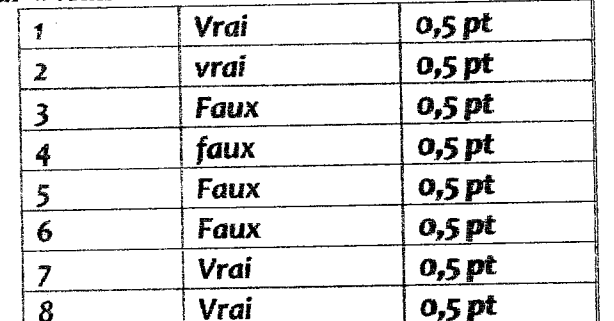

PARTIE B : Conversion des nombres : (4 Pts):

 $\geq$  Hexadécimale en décimale:

 $\frac{1}{4}$ 

 $(1B2ACF)_{16} = 15X16^{9}+12X16+10X16^{2}+2x16^{3}+11x16^{4}+1x16^{5}$ 

# $= 15+192 + 2560+8192 + 720896 + 1048576 = 1780431$  (1 pt)

 $\geq$  Décimale en binaire: le résultat est obtenu par la division successive sur 2 (1 pt)

# $2463517 = (1001011001011100011101)_{2}$

 $(011101101110)<sub>2</sub> =$ Binaire en décimale:

f

f

ą

Ç

 $\mathcal{L}^{\text{A}}_{\text{A}}\mathcal{L}^{\text{B}}_{\text{B}}$ 

9â

 $=0X2^{0}+1X2^{2}+1X2^{2}+1X2^{3}+0X2^{4}+1X2^{5}+1X2^{6}+0X2^{7}+1X2^{8}+1X2^{9}+1X2^{10}+0X2^{11}$ 

- $= 0 + 2 + 4 + 8 + 32 + 64 + 256 + 512 + 1024 = 1902$
- $\geq$  Décimale en octale: la méthode est la division successive sur 8 (on obtient le résultat par la concaténation des résultats de divisions obtenus en suivant le sens de bas vers

le haut)  $945321 = (3466251)_8$  $(1pt)$ 

Exercice N°2 : tracé d'exécution (5 points)

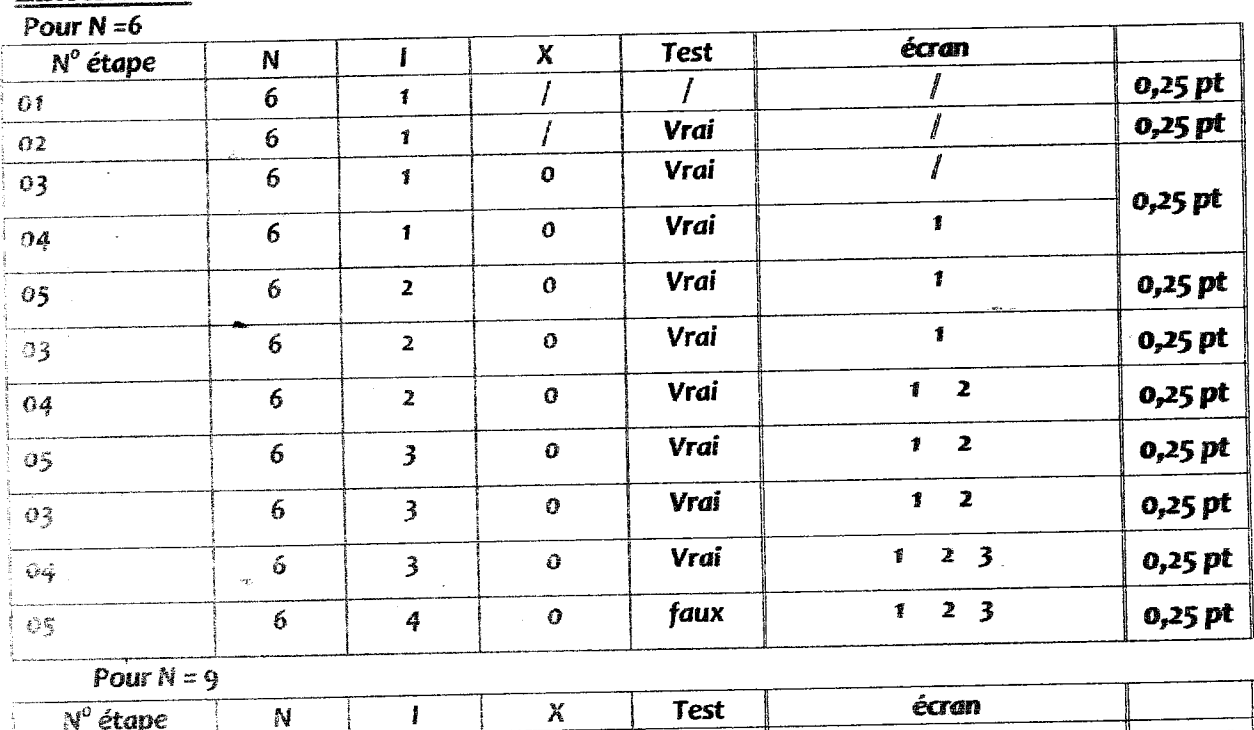

0.25 pi

Vrai

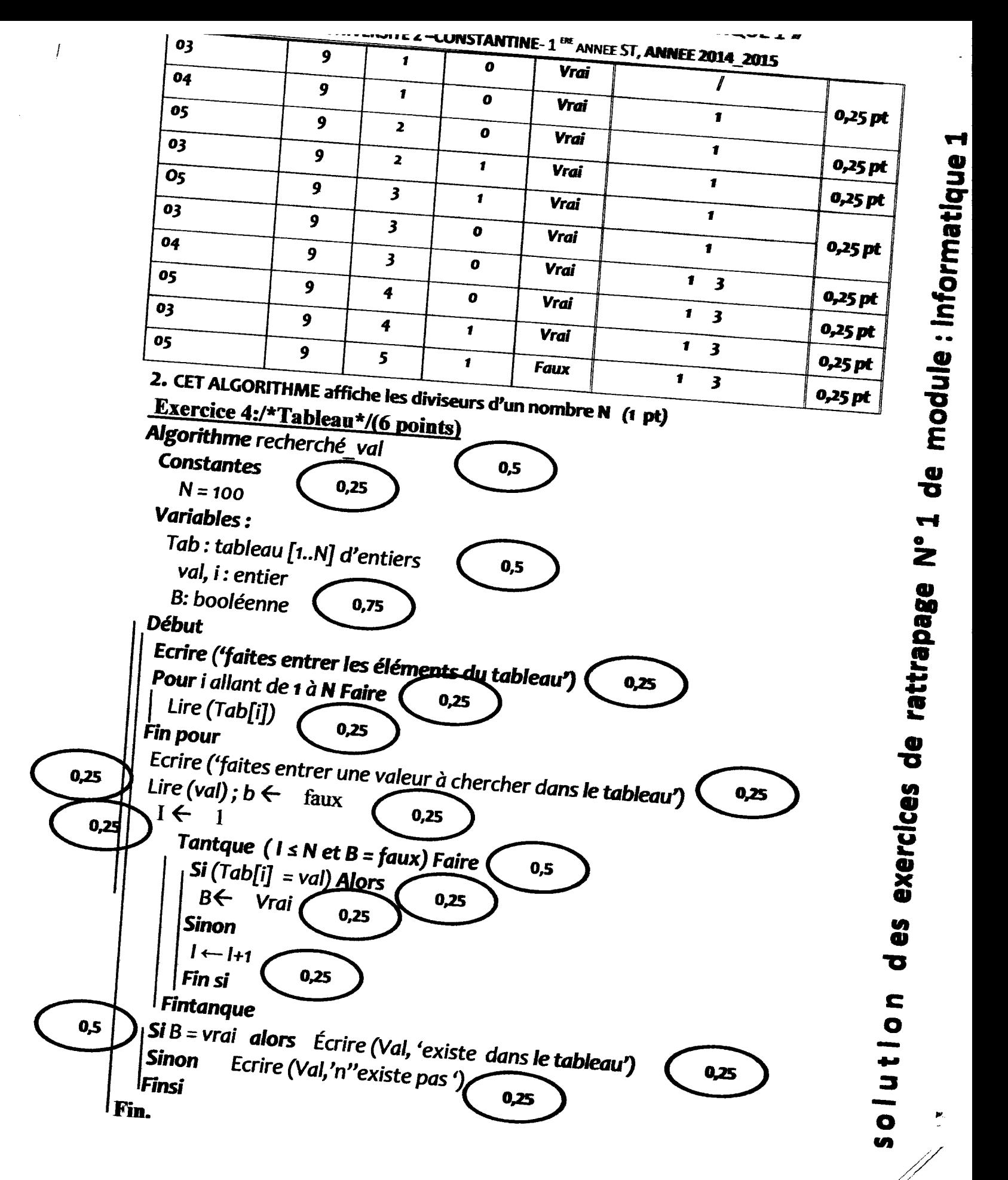

Page 2/2

 $\ddot{\phantom{1}}$ 

 $\frac{1}{\sqrt{2}}$ 

·.~----~ --~·/L- .............. ~·

*//* 

 $\vert$ 

### CONTROLE EN INFORMATIQUE 1

1 <sup>erre</sup> année- ST - Durée: IH 30 mn - Date: Jeudi le 22/01/2015

#### **Exercice N<sup>o</sup>1** :  $\frac{1}{x}$  Questions de cours  $\frac{x}{16}$  (8 pts)

PARTIE A : Répondez par « vrais » ou « faux » aux expressions suivantes:

- 1. Une information est une donnée significative (0,5 pt)
- 2. Un algorithme est directement exécutable par un ordinateur {O,S pt)
- 3. Leibniz améliore la machine de pascal par l'introduction de la racine carré et la valeur absohre. (9,S pt).
- 4. L'algorithme est indépendant du langage de programmation (0,5 pt).
- *5.* Le losange en mganigramme nous permet de désigner une opération d'entré et de sortie (0,5 pt)
- 6. La taille d'infos « contrôle d'informatique»=  $2^4(2^{-3}+2^{-2}+2^{-1}+2^0)$  octet. (0,5 pt)
- 7. La deuxième génération (1955\_1965} se caractérise par la naissance de l'informatique de gestion (O.S pt)
- S. · Les langages de programmation peuvent être classés en fonction de leur utilisation (0,5 pt)

#### Partie B : Complétez par le mot qui convient :

- L'informatique est une science de .................................. ? (0,2Spt)
- Un algorithme doit remplir certaines caractéristiques et doit donc être .......... et •••••••••••••••• (0,S pt)
- A partir d'un problème on fait une ............... pour obtenir un algorithme qui sera ••• \_ •••••••••• fJOUI" noir son pmgmmme. (e,.5 pt}
- Les trois technologies les plus courants d'imprimantes sont :  $\dots\dots\dots\dots\dots\dots\dots$  . (0,75 pt)

#### Partie C : Conversion des nombres (2 Pts):

• Héxadécimale en décimale:

SEOB = •••••••••..............

• Décimale en binaire:

 $165 = 100$ 

- Binaire en décimale:
	- $01110110 =$  ....................
- Décimale en octale:

 $845 = 1000$ 

## Exercice Nº2 :/\*tracé d'exécution\*/ (4 points)

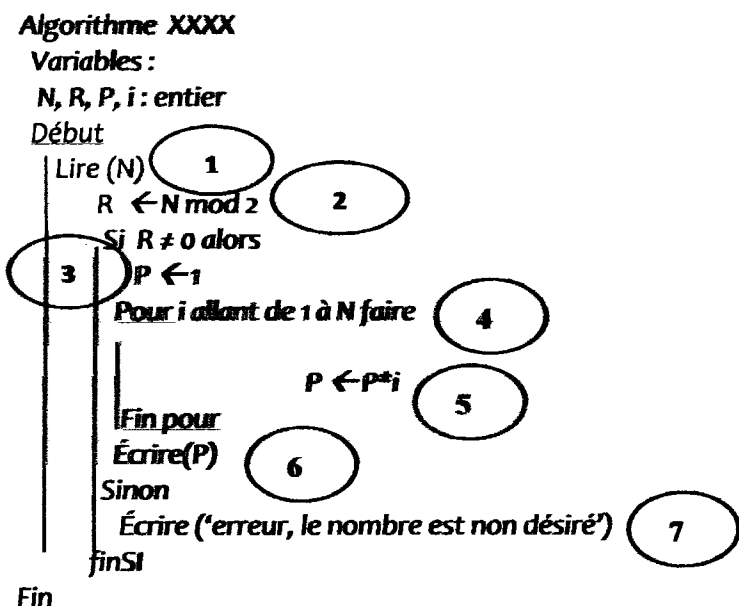

- 1. Montrer le tracé d'exécution pour les 4 valeurs entières de N =  $(3, 4, 5, 6)$  (3,5 pts)
- 2. Que fait cet Algorithme  $?$  (0,5 pt)

#### Exercice  $N^{\circ}$  3 : /\*Algorithmique\*/ (4 points)

Ecrire un algorithme qui permet d'introduire 5 notes pour un étudiant, et calculer la moyenne correspondante tel que les coefficients de 5 modules pour ces notes sont comme suit  $: 2, 3, 5, 4, 1$ . L'algorithme nous donne les résultats suivants :

 $Si$  la moyenne  $\mathbf{r}$  admis'

 $Si 8 \leq h$  moyenne  $< 10$  'Repasse'

Si la moyenne  $<$  8 'ajourné'

#### Exercice  $N^{\circ}$  4 :  $\frac{1}{2}$  Tableau<sup>\*</sup>/ (4 points)

Ecrire un algorithme qui calcule le nombre de valeurs paires positives dans un tableau de 100 éléments entiers.

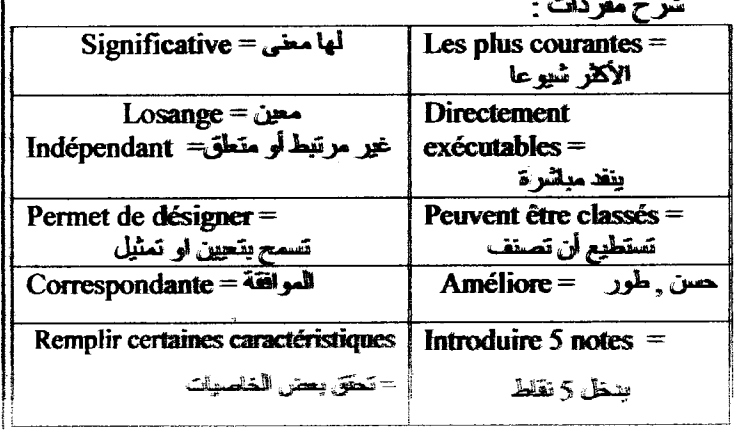

## **CORRIGE TYPE DE CONTROLE Nº 1 « INFORMATIQUE 1 »**

#### UNIVERSITE 2-CONSTANTINE- DEPARTEMENT DE TECHNOLOGIE, ANNEE 2014 2015

## **Exercice 1:/\*Questions de cours/ (8 points)**

### PARTIE A : Répondez par « vrais » ou « faux »

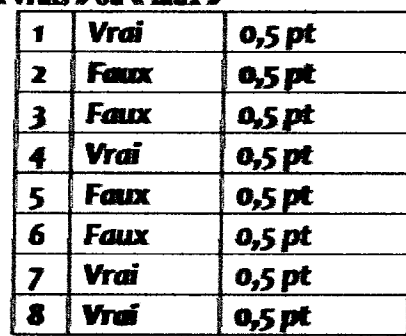

#### Partie B : Complétez par le mot qui convient (2 pts)

- L'informatique est une science de traitement de l'information.  $?$  (0,25  $\mu$ i)
- Un algorithme doit remplir certaines caractéristiques et doit donc être fini et précis. (0.5 pt)
- A partir d'un problème on fait une (analyse ou réflexion) pour obtenir un algorithme qui sera (COdé Ou traduit) pour avoir son programme. (0,5 pt) Remarque : on accepte les deux mots càd soit analyse on réflexion,
- Les trois technologies les plus courants d'imprimantes sont : jet encre, matricielle et lazer  $(0,75)$  pt)

#### Partie C : Conversion des nombres (2 Pts):

· Héxadécimale en décimale: (0,5 pt)

$$
(5E0B)16 = 11X160+0X16+14X162+5x163 = 24075
$$

Décimale en binaire: le résultat est obtenu par la division successive sur 2

$$
165 = (10100101)_2.
$$
 (0,5 pt)

· Binaire en décimale: (0,5 pt)

l

 $(01110110)<sub>2</sub> = 0X2<sup>0</sup>+1X2+1X2<sup>2</sup>+0X2<sup>3</sup>+1X2<sup>4</sup>+1X2<sup>5</sup>+1X2<sup>6</sup>+0X2<sup>7</sup> = 118$ 

Décimale en octale: la méthode est la division successive sur 8 (de bas vers le haut)

#### $845 = (1515)_x$  $(0,5$  pt)

### Exercice N°2 : tracé d'exécution (4 points) : pour N =3

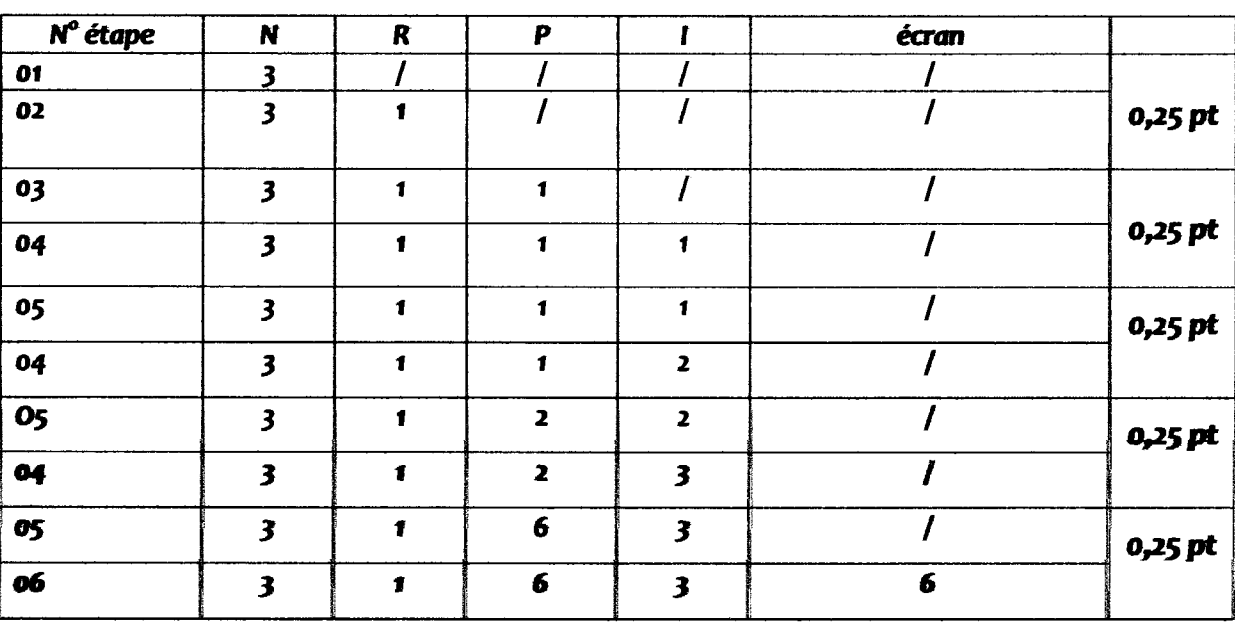

# CORRIGE TYPE DE CONTROLE Nº 1 « INFORMATIQUE 1 »

## UNIVERSITE 2-CONSTANTINE- DEPARTEMENT DE TECHNOLOGIE, ANNEE 2014\_2015

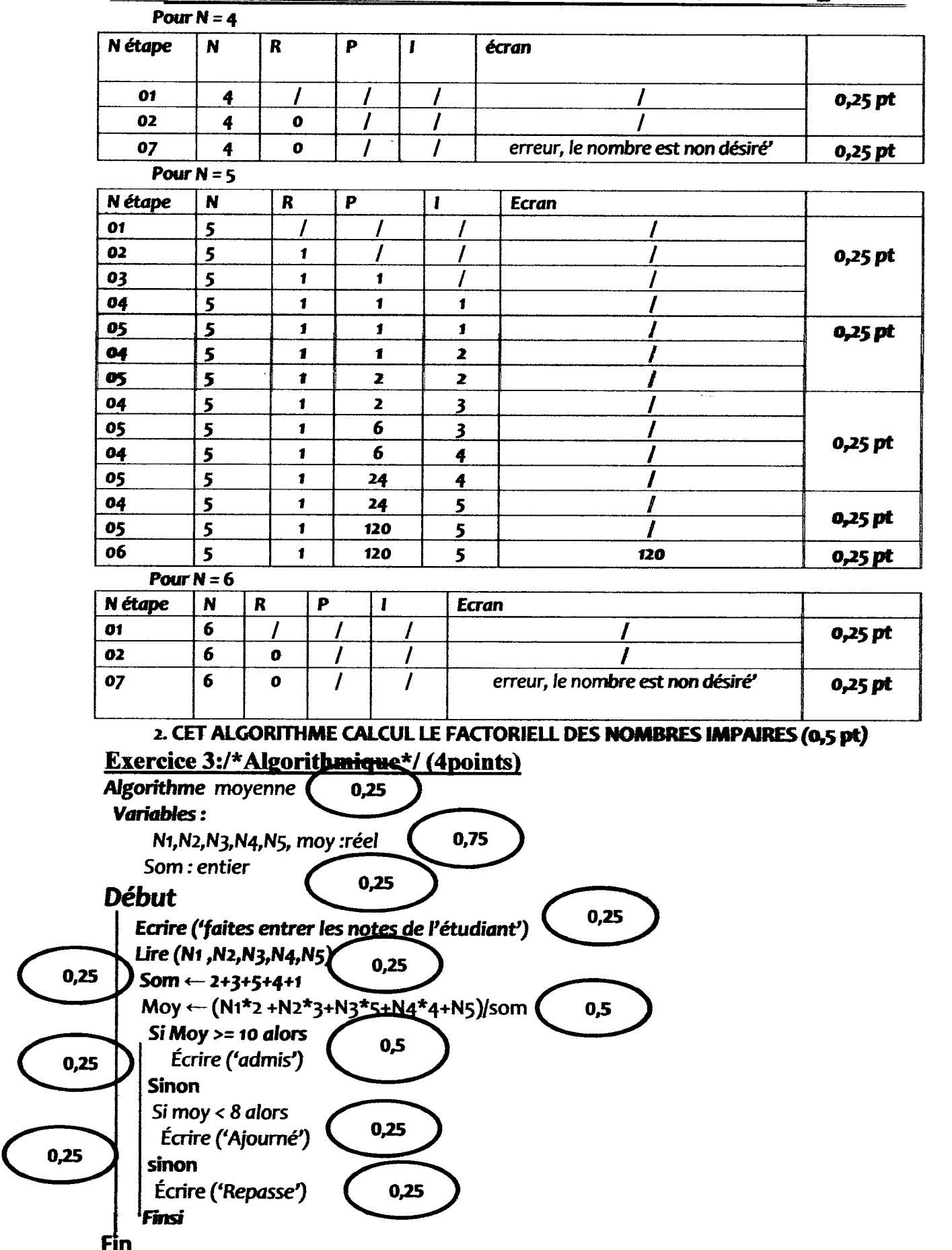

solution des exercices de Contrôle N° 1 de module : informatique 1

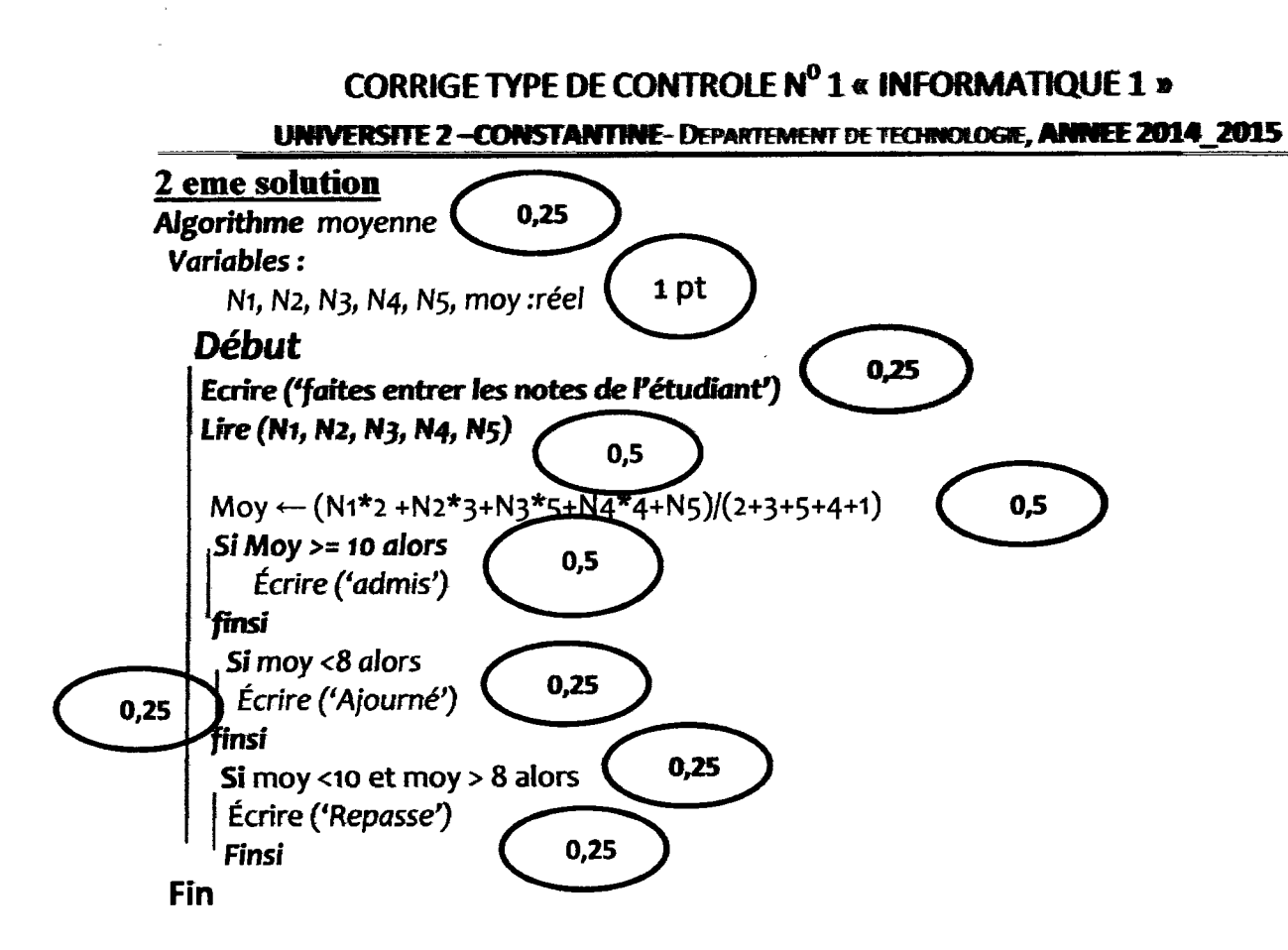

**Exercice 4:/\*Tableau\*/(4 points)** 

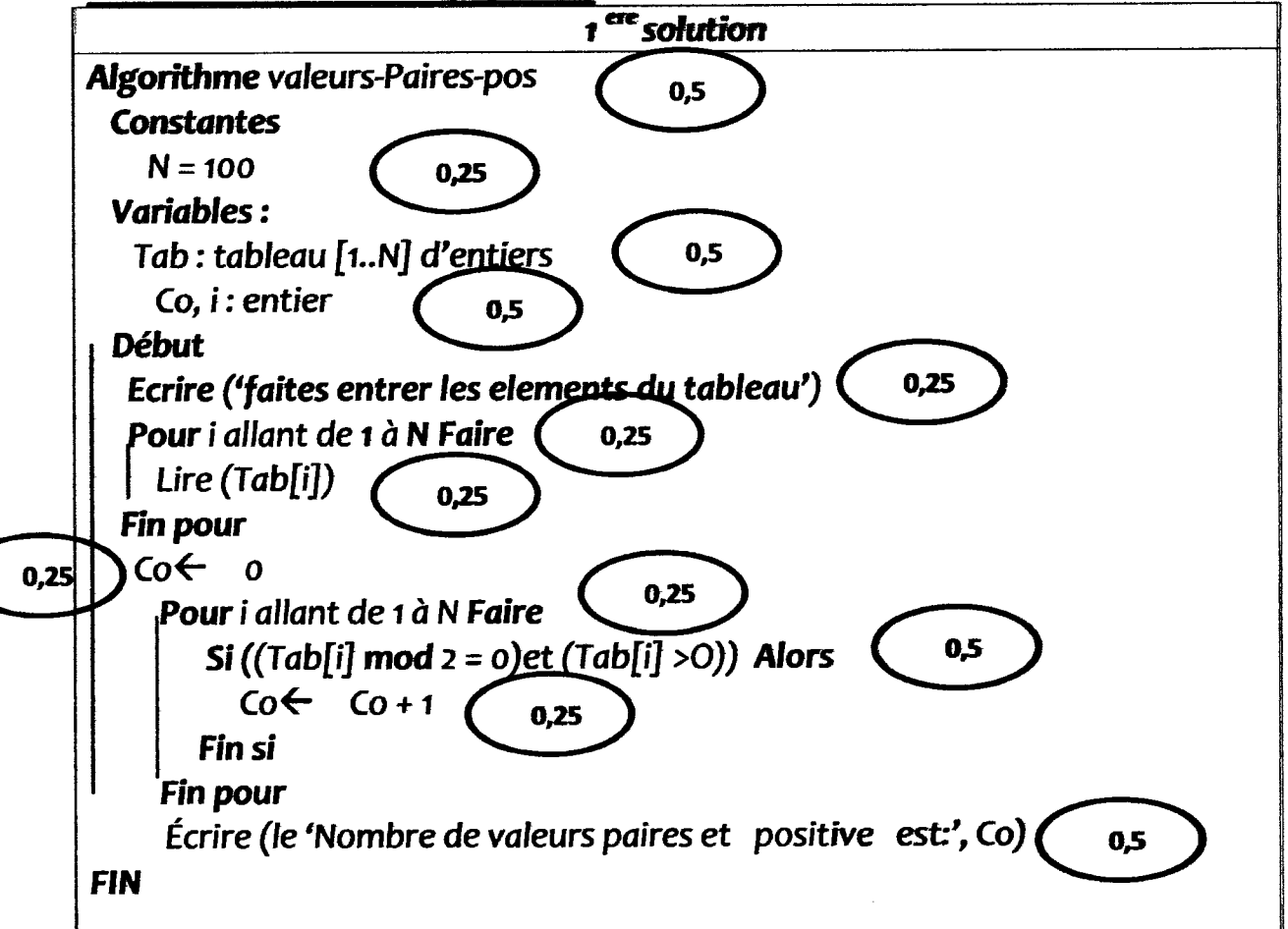

# **CORRIGE TYPE DE CONTROLE Nº 1 « INFORMATIQUE 1 »**

UNIVERSITE 2-CONSTANTINE-DEPARTEMENT DE TECHNOLOGIE, ANNEE 2014 2015

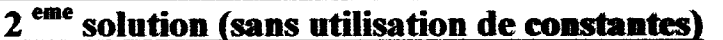

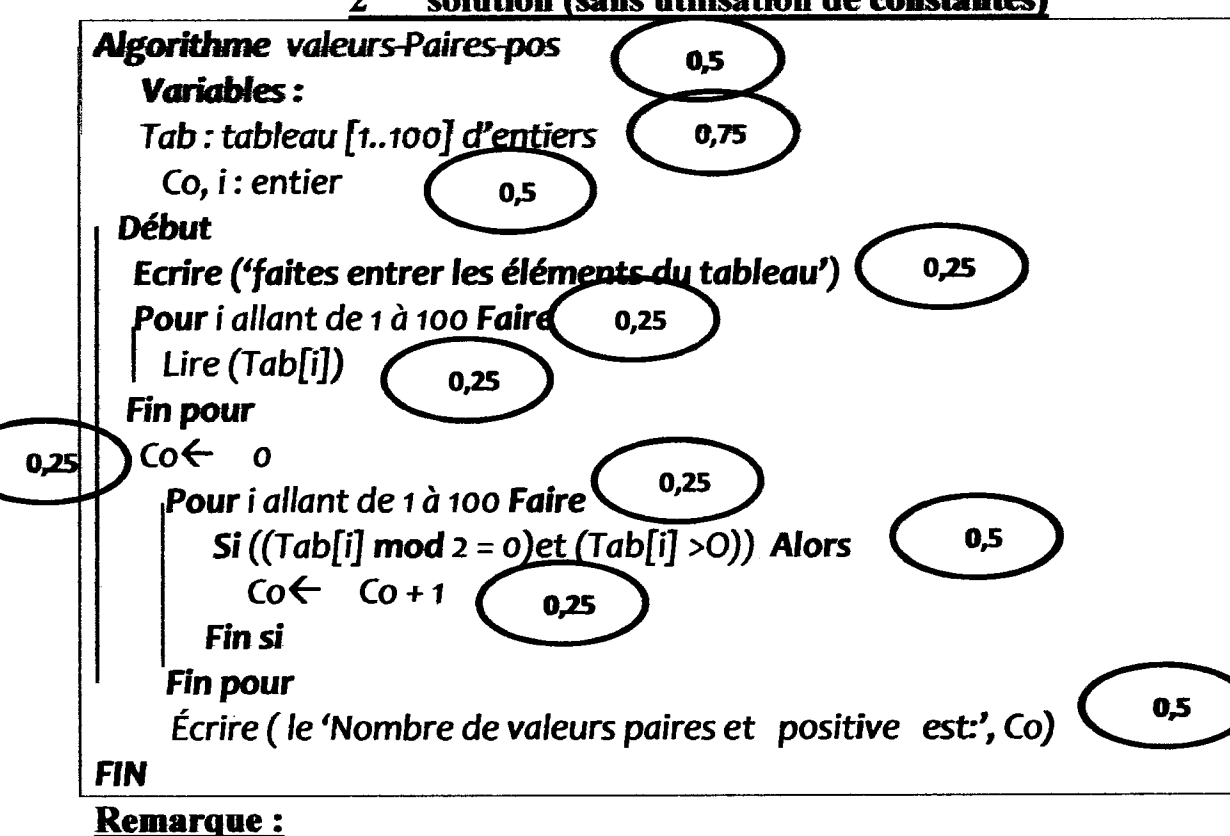

On ne peut pas donner toute les solutions possibles, il faut lire attentivement la solution de l'étudiant Par Exemple :

- On peut mélanger dans l'exercice 3 L'utilisation de Si et Sinon
- On peut remplacer dans l'exo 4 l'instruction POUR par TANT QUE ou REPETER. On obtient donc:

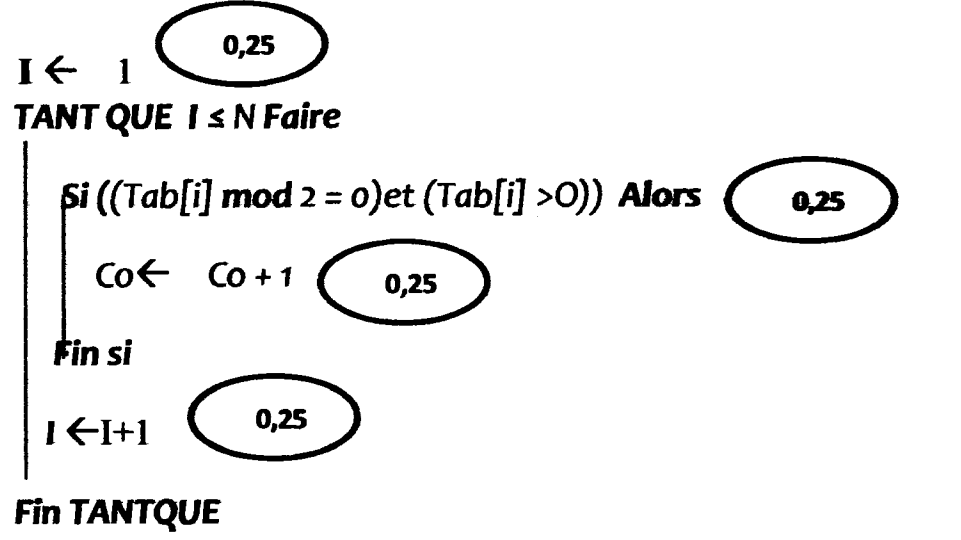

٣ł exercices de Contrôle N° 1 de module : informatique **99**<br>D nollutios

ىسن*ة أول ت*كنولو ج<u>ا</u><br>ا 2014/2011 Conté le plustif et d'Article  $1^{h_{30}^{2}(\tau_{00})}$ DE 2000 pd لیکن اله عال : E ، c ، d + تردا + تحقیقه و T+xi + تردا- تفقیق حیث<br>c ما و عربوایت خیر معدومة ، اجد حیث + حتی یلون :<br>e ما و عربوایت خیر معدومة ، اجد حیث + حتی یلون : تصمتم س 20 (8 نقط ) د  $cos \theta = \omega t$   $e^{2}$  $.020$   $\mu$  $\mu^5$  $\omega$   $\mu$  a a وسام سان عبد الله و 7 في جعلة الله حداثيات الصكليدية .<br>4) F جد 66 ، 7 و 7 في جعلة الله حداثيات الديمارين تم الرسمه.<br>2) // عقاءلة المسارق الوحداثيات الديمارين تم الرسمه. د) "اسم" اسمه ونقف تحطران نعنا و حجّ ``<br>الما بیش یدون حساب انّ الحرکۃ ذات عبارے مرکزں ، ی تم می تی (قاریفی)  $\frac{\partial \psi}{\partial t} =$ تتتبعر لا کمکہ سم المعطومی اص A بعدوں سریح کلی <sup>م</sup> مسلم كي على داكرى ، كم هو كا على عام مع كردة ح.<br>4) للهمل الوحتان و كا خذ اب ذيب ح . أجد السرمة وْمَ كَاتُمْ مِنْ مِنْ لَا وَ لَا لِهِ بِا تَسْتَعْمَا لِ الْعَاصَةِ اللَّهِ مِنْ أَسْتَنْتَهِمْ وَ الْعُصَلَ<br>في هو ( السفل نُقلة من المسل) . ع) نفرض الآن قوّة إحتكالا بمسم f. f z mg مسموم التوراد السرعَة وردالفعل في 8 . ما ذا تستنتهتم ؟ .  $10201190000000000$ *} جب با ختمهار من ال ستانه.* 4) أكنت على حَتى توكيب البرياح والسّلاماحا ح.<br>بني أنه تركيب صبدا البحيا له . فِي بِهِجْرَ مُصَوِلٍ مِن مُعلم اللَّه عطا لِيا او مَا لِيليا ؟ <sup>یں ا</sup> ذکر ہا حَتہ *مل حالاً میں بین الوکیا ہے و السَوَیرا ؟*  $\sqrt{3}$ صا تقوِّ عدد الأنشعة اله يتلَّو ن خهودية كلّ سُعاً ع صا؟  $A = \bigcup_{\alpha} P_{\alpha}$ 

هل استصان میزیگراملا  $7AB = 0 \Rightarrow \begin{bmatrix} 1 & 1 & 1 \\ 0 & 0 & 1 \\ 0 & -b & 0 \end{bmatrix} \begin{bmatrix} 1 & 1 & 1 \\ 0 & 0 & 1 \\ 0 & -b & 0 \end{bmatrix} \begin{bmatrix} 1 & -c & 1 \\ 0 & 0 & 0 \\ 0 & 0 & 0 \end{bmatrix} \begin{bmatrix} 1 & 1 & 1 \\ 0 & 1 & 0 \\ 0 & 0 & 0 \end{bmatrix}$ Europe d'això (ab 20 g h = - (9 h = c) ) aux les processes  $\overline{A}$   $\overline{AB}$   $\overline{C}$   $\overline{C}$   $\overline{C}$   $\overline{C}$   $\overline{C}$   $\overline{C}$  $F=\sqrt{447}$  $\vec{A} \cdot \vec{B}$  = 0 =  $4 = \frac{b^2 - a^2}{C}$   $\vec{C}$  $V = \frac{60}{\pi} \int_{0}^{1}$   $\frac{60}{\pi} \int_{0}^{1}$   $\frac{60}{\pi} \int_{0}^{1}$   $\frac{60}{\pi} \int_{0}^{1}$   $\frac{60}{\pi} \int_{0}^{1}$   $\frac{60}{\pi} \int_{0}^{1}$  $75 = 400<sup>2</sup>$  (mulles cosolle)  $u^2 + (y-a)^2 = a^2$ <br> $u^2 + (y-a)^2 = a^2$ <br> $u^2 + (y-a)^2 = a^2$ <br> $u^2 + (y-a)^2 = a^2$ <br> $u^2 + (y-a)^2 = a^2$ <br> $u^2 + (y-a)^2 = a^2$ <br> $u^2 + (y-a)^2 = a^2$  $(2)$ (a) (a) (a) (a) (a) (a) دوماً نعو مرکز الدائرة ) (نقطة نابتة) ت الحركة داً ت  $\sim$   $\sim$   $\sim$   $\sim$ 

ستم اوى للنوبومبيا<br>مستقبل استعلى استدرا لي<br>مسيريا را  $2014/1011$ تقرس ١٢٥٥ رفق) تعظمي العلاقة سِين السرية لايسترِّلاً والهدمية له , ۱۵ میلادی موسیق مورد استان $\mathcal{V} \bullet \mathcal{S}$ اجد 444 بدله له ( إن م عاماً ) ن حجه (20  $\left(1-\frac{1}{2}e^{i\omega t}\right)$  $\frac{\sum_{i=1}^{n} x_i}{\sum_{i=1}^{n} x_i}$ أحد المباذج لإيهم التي ن و د د محمد د محمد الله من الله به الله من الله من الله محمد الله من الله من الله من الله من الله من الله من<br>من الله من الله من الله من الله من الله من الله من الله من الله من الله من الله من الله من الله من الله من الل ق- كَ آن بِلَّتَمَوَّ بِـحِيْسِيِّ n \* 1, أَمَّا لِمُطْلَقَ مِن 0 بِسْرِعَة ٧ و ٢٦.<br>لم نقلقَ مِن كَا نُتُونَ يُسْرِعَةَ عِلَا، ١٩ وحِ البَّلاَثَانِ ٢) لِكَمَلِّ الصَّلَّةِ  $\frac{1}{2}$   $\frac{1}{2}$  ک لیکن منتر لا ۲ شعاع مریته کم بهترین دوما محود با نا)<br>شماع مریضه آن نفر من المرکبه تنتج می المستوی رحمه<br>اعلمی اقیم مصرات ملل ۲ وارتسب و لا با ستحیال مستویا  $\overbrace{\hspace{1.5cm}}^{\mathcal{A}}$ .<br>تعلم ونمبر مودة بالوضاحة (بي<br>يمنع الولى قوة دمع 20 ءم و<br>يمنع الولاية له مع الله فق أدر  $\Delta$ الزاوية الحديث وله ألتي كسعيع للبصاروخ بالهي طرادة نعوالأمل بالتوفيق

4 June (1) 1-19 Mars (1) 19 10  $12)$  $4za\sqrt{v} - b = 0 \frac{u+1}{u} = \frac{2}{\sqrt{v}} = a^2 \frac{d\pi}{d\pi}$  on  $|\cos \pi t| = x$  $x = ax + b$ <br>  $y = bx - b$ <br>  $y = 2(x - a)$ <br>  $y = 1 + c$ <br>  $y = 1 + c$ <br>  $\frac{1}{\binom{3}{2}}$   $\frac{1}{2}$   $\frac{1}{2}$   $\frac{1$  $\begin{array}{c}\n\overbrace{\begin{array}{c}\n\overbrace{\begin{array}{c}\n\overbrace$  $(1266)$  (V  $-70$ 

**2014/2015** 

--

**Université Des frères Mentouri Constantine Département des Sciences et Technologie** 

lére **année** 

## **Corrigé rattrapage : Les Métiers en ST Partie Génie Mécanique**

# **Question N° 01 (05pts): Choisissez (cochez) la bonne réponse?**

- **1.** Le sciage est une technique de découpage: **(1 pt)**
- $\sqrt{\ }$  Mécanique
- **Electrique**
- Thermique
- **2.** Le casque protège le crâne contre: **(lpt)**
- Les rayons de l'arc électrique
- La poussière
	- Les chocs
- **3.** Les interventions préventives servent l'entretien du matériel: **(lpt)**
- Après la panne
- Avant la panne
	- Après et avant la panne
- **4.** Le métier désigne: **(lpt)** 
	- Connaissance générale des normes
	- Connaissance approfondie de la mécanique du solide et des matériaux
	- Le degré de maitrise acquis par une personne
- **5.** Le cintrage est un procédé mécanique de déformation: **(1 pt)**
- $\sqrt{\ }$  D'un tube ou d'une barre
	-
- D'une pièce très mince<br>D'une pièce cônique ou D'une pièce cônique ou prismatique.

# **Question N° 02 ( 05 pts): Répondez par vrais ou faux?**

1. La fabrication mécanique est l'ensemble de techniques visant l'obtention d'une pièce ou d'un objet par transformation de matière brute. **(lpt)** 

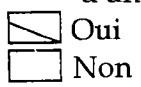

2. Le tournage consiste à obtenir de pièces de forme cylindrique et prismatique. **(lpt)** 

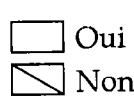

3. L'emboutissage est une technique de fabrication permettant d'obtenir, à partir d'une feuille de tubes.  $(1pt)$ 

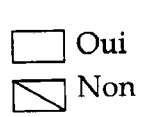

/ ,/

> 4. Le moulage consiste à placer un matériau (liquide, pâte, poudre, feuille, plaque ... ).dans une  $\begin{equation*} \overrightarrow{\text{0}} \text{ Out} \end{equation*}$

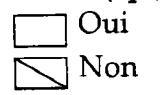

5. La tâche principale de l'hygiène et sécurité dans l'entreprise est de protéger la capacité physique du travailleur des risques d'accidents. (1pt)

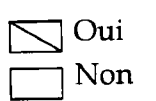

Question  $N^{\circ}$  03 ( 05 pts):

Le contrôle qualité permet de savoir si les produits ou les services vendus par l'entreprise sont conformes ; Expliquez et montrez le rôle du contrôleur qualité pour garantir la conformité des produits?

Le responsable contrôle qualité définit, met en place et organise des plans d'actions pour garantir la qualité des produits d'une entreprise.

Le rôle du contrôleur qualité est déterminant pour garantir la conformité des produits et des fournitures et de ce fait, garantir la qualité livrée au client. Ses missions sont multiples : définir et mettre en œuvre les différentes procédures garantissant la qualité des produits, suivre le contrôle des matières premières, des moyens de production, des produits semi-finis et des produits finis, participer à l'amélioration des procédés de fabrication, de l'organisation de la production et des équipements productifs. (1,5pts)

Pour cela, il :

- Contrôle les matières premières entrantes (0,5pt)
- $\triangleq$  Planifie les analyses (0,5pt)
- 4 Coordonne l'ensemble des actions qualité (préventives et correctives) (0,5pt)
- Suit l'avancement des contrôles des produits semi-finis et finis (O,Spt)
- $\text{#}$  Résout les problèmes qualité quand ils surviennent (0,5pt)
- $\triangleq$  Etablit les fiches d'anomalie et de non-conformité (0,5pt)
- $\triangleq$  Valide les produits finis (0,5pt)

**r** 

 $\bar{\bar{z}}$ 

 $\frac{1}{2}$ 

 $\label{eq:2.1} \frac{1}{\sqrt{2}}\left(\frac{1}{\sqrt{2}}\right)^2$ 

من<br>من

 $\frac{-9}{8}$ 

 $\ddot{\cdot}$ 

 $\delta = 8$  $(\hat{l}\hat{\epsilon}_{c},\hat{z})$  ,  $\hat{\epsilon}_{c}$  ,  $\hat{\epsilon}_{c}$  $\Rightarrow E_{\epsilon}(\chi) > E_{\epsilon}(\bigwedge_{\mu\sigma})$ الفورس الوكفورن الرغ الخرجة  $\mathcal{A}$  $\Pi_{A}$  2 | He) 232 p4 inessais  $\left\{ \frac{\varepsilon_{i}}{45} \left( \frac{B}{45} \right) > \varepsilon_{i} \left( \frac{A}{49} \right) \right\} \left\{ \frac{\varepsilon_{i}}{45} \right\}$  $C$  res  $|\pi_4| 6|$  kelet 4/56 61 841  $\begin{array}{ccc}\n\frac{30}{15}\rightarrow&\frac{30}{16}\rightarrow&0&\frac{2166}{15}\rightarrow&e\frac{1}{15}\rightarrow\\ &\frac{30}{15}\rightarrow&0&\frac{30}{15}\rightarrow&0&\frac{30}{15}\rightarrow&0&\frac{30}{15}\rightarrow&0&\frac{30}{15}\rightarrow&0&\frac{30}{15}\rightarrow&0&\frac{30}{15}\rightarrow&0&\frac{30}{15}\rightarrow&0&\frac{30}{15}\rightarrow&0&\frac{30}{15}\rightarrow&0&\frac{30}{15}\rightarrow&0&\frac{30}{15}\rightarrow&0&\frac{30}{1$  $\int d^{3}x$   $\frac{1}{2}\pi A$   $6$   $\int d^{3}x d^{3}x$  $5688$ No ce Luis / o' resource | III.4 5 | Krish 4 5 pt  $\left\langle A_{c}=\lambda N_{c}\Rightarrow N_{c}=\frac{A_{0}}{\lambda}\right\rangle$ التركيب منهرصيك واع  $\lambda = \frac{\ell_{4,2}}{\tau} \implies \lambda_{0} = \frac{\hat{A}_{0}T}{\ell_{4,2}} = \frac{7.4 \cdot 15.0}{\pi \cdot 0.69}$  $\mu$   $\left( \ell_1, \ell_2 \right)$   $\overline{\Psi}$   $\rightarrow$   $\ell_2$   $\omega$   $\omega'$   $\psi$   $(o, b_0, b_2)$   $\omega'$ o, 6 g  $\Rightarrow$   $\left(\sqrt{6} = 1, 6, 1, 6\sqrt{2}\right)$  $(67)$ ,  $(410)$   $>$   $(41)$   $>$   $(10)$   $>$   $(6)$   $\rightarrow$   $\rightarrow$   $\rightarrow$ prove de (Ba, Po) lieu vit April - $M \cup L \cup D$  $s$   $t$ =  $10$  m  $\Rightarrow$   $t$  = 4 T  $e_4 (f_0)$   $e_4 (f_0)$   $(1 + e_1, 1)$  $N = N_0 e^{-\lambda t} \implies N = N_0 e^{-\frac{k_1 g}{T}} \implies \frac{M_0}{T} = \frac{m_0}{T} \frac{M_0}{T} = \frac{m_0}{T}$  $e^{\omega t}$   $\overrightarrow{CD}^{\circ\circ}$   $\overrightarrow{Eu}$   $\overrightarrow{Te}$   $\geq$   $\overrightarrow{eu}$   $\overrightarrow{Pe}$   $\geq$   $\overrightarrow{eu}$   $\overrightarrow{Pe}$   $\geq$   $\overrightarrow{eu}$   $\overrightarrow{Pe}$   $\geq$   $\overrightarrow{eu}$   $\overrightarrow{Pe}$  $\Rightarrow \frac{N_0}{N} = 16 \Rightarrow N = \frac{N_0}{16} = \frac{1.6 \cdot 10}{16} = \frac{6.61}{160} = \frac{1}{16}$  $3,08v$   $2^7$   $3,92ev$   $1,9ev$   $1,0ev$  $\zeta^{30}$ g (P)  $\longrightarrow$   $6,023,003$  $M$  c  $L_{\mu\nu}$  $\frac{d}{m}$   $\longrightarrow$   $\frac{1}{10}$   $\frac{d}{m}$ تحدید جح  $750$  $m = \frac{30.10^{6}}{6.023.10^{23}} = (4.98.10^{17}g.)$  $\Leftarrow (\mathcal{I}_4^r, 5)$   $\mathcal{I}_2^r$  $z^{A}$ ! [Kr]  $53^24d^{10}59^1 \Rightarrow 27 = 496$  $(n=3)$   $f=1$   $(4)$   $(4)$   $(4)$   $(5)$   $2B$   $(6)$ ' رەرانىي قىت<br>مە  $\Rightarrow B \cdot \sqrt{100}33^{2}39^{3} \Rightarrow 22156$  $w = w_0 e^{-\lambda t}$ <br> $\Rightarrow t = \frac{T}{\mu_1} \mu_1 \frac{v_0}{\sqrt{v}}$  $E\tilde{c}$  compositors ,  $49A$ ) compositors (A , B ) لا يستركنان عبوالد<sub>ور</sub>هٔ ولا تاطی،  $\sqrt{2}$   $\Rightarrow$   $\sqrt{2}$   $\sqrt{3}$   $\sqrt{2}$   $\sqrt{3}$  $4 - (1,5)$ لاَ نُا مُفُرِقُ لَكُمْ وَسِيطٌ بِنُغْفَىٰ إِلَى  $\xleftarrow{ } 158^\circ + 539494^\circ$  $t = \frac{2.5}{0.69}$  lu  $\frac{100}{90}$   $\Rightarrow$   $\sqrt{t = 0.378}$  44 ais,  $(\mathcal{F}_A, 5)^{\ni} t^{\lambda}$  $2^{X! \hat{k} \hat{k} \hat{l} 53^{2} \hat{u} d^{10} 5 \hat{p}^{3}} \Rightarrow Z=51$ المغازية

 $\overline{\left(\frac{x}{y}\right)}$  $\gamma$   $\omega$   $\omega$   $\omega$   $\omega$ ئڈیڈ ابوکنگا(  $S_{1} = R_{1} \left[ \frac{1}{n_{1}2} - \frac{1}{n_{2}2} \right]$ <br>  $S_{1} = R_{1} \left[ \frac{1}{n_{1}2} - \frac{1}{n_{2}2} \right]$ <br>  $S_{2} = \frac{1}{4} \left[ \frac{1}{4} \right]$ <br>  $S_{3} = \frac{1}{4} \left[ \frac{1}{4} - \frac{1}{4} \right]$  $\Rightarrow \mu_2 = 4 \implies \left( (2 \longrightarrow 4) ) (\tilde{\omega} \tilde{\omega} \tilde{\omega})^{1/2} \right)$ 652+(e -> 0) 10231 231 0 45  $\Rightarrow \quad \mathbb{J} = \frac{1}{\lambda_{m}} = \mathcal{L}_{H} \left[ \frac{1}{4} - \frac{1}{\omega^{2}} \right] \Leftrightarrow \quad \mathbb{J} = 1,1,10^{\frac{1}{6}} \left( \frac{1}{4} \right)$  $\Rightarrow \boxed{0.295.10 m^{10}}$  $2\chi^{77}$  N  $3$  $\left\{\begin{array}{l}\n\varepsilon_{i} = 247,6 \text{ eV} \\
\varepsilon_{i} = -\frac{22}{h^{2}}\varepsilon_{0} \\
\kappa_{i} = \frac{22}{h^{2}}\n\end{array}\right\}\n\Rightarrow 277,6 = 13,6 \quad \frac{2^{2}}{2} \Rightarrow \frac{2}{4} \Rightarrow \frac{2}{h^{2}}\n\Rightarrow 47.6 \Rightarrow 13.6 \Rightarrow h^{2} = 4$  $4X_{\uparrow}^{t_{1}}$  de  $3!$  de  $2^{u_{2}^{2}}$  $\Delta E = \frac{z^2 E_o}{4} - \frac{z^2 E_o}{4} = 163,2eV$ DE NS  $\lambda$  is  $\frac{1}{\lambda}$  =  $2^{2}R_{4}$   $\left[\frac{1}{4} - \frac{1}{4}\right)$   $\left(\frac{1}{2}\right)$  $\frac{1}{1}$  = 16. 1,1, 10<sup>7</sup> ( $\frac{3}{4}$ )  $\Rightarrow$   $\frac{1}{4}$  = 75,75, 10<sup>70</sup>  $\lambda = 75, 754$ 

#### جامعة فسنطينة 1 - فسم التكنولوجيا - (ST)

2015.01.28

امتحان الكيمياء J

المدة: ساعة و نصف

#### <u>التمرين الأول: (10 نقاط)</u>

ا. كعطي العناصر  $_{118}Y,\, _{79}AU,\, _{90}Th,\, _{27}C$  (تخيلي) في حالتها الاساسية .

أكتب التوزيع الإلكتروني ثم حدد كل من الدورة (السطر), المجموعة (الفنة) و العائلة (معدن او غير معدن) لكل عنصر

- 2. لتكن العناصر D ,C, B, A في حالتها الاساسية حيث:
	- $\psi_{31}$ به3 إلكترونات عازبة في المحط الذري  $A$ 
		- $\rm _7N$ نينتمي إلى دورة  $\rm \ K$ ور و مجموعة  $\rm \ B$
		- D ينتمي للمى الدورة 6 و المجموعة  $III_A$ <br>D ينتهي توزيعه الإلكتروني بـ '4d
			-

 $D$  حدد العدد الشحني Z لكل من C ,B ,A و

- 3. أكتب الشاردة الأكثر استقر ارا لكل عنصر
- 4. قارن بين العناصر A, B, C) من حيث الكهروسالبية (en)
- $\hat{\mathbf{r}}_{\mathbf{a}}(\mathbf{r}_{\mathbf{a}})$  . قارن بين الشاردتين (  $\mathbf{D}^{+3}$  ,  $\mathbf{B}^{+3}$  ) من حيث نصف القطر الذري
	- $\mathrm{[Ei]}$  قارن بين العنصرين (  $\mathrm{D,B}$  ) من حيث طاقة التأين الأولمي . $6$

التمرين الثاني: (10 نقاط)

. اشعاع ضونبي طول موجته  $\lambda = 588\ nm$  يسقط على سطح معدن طاقة عتبته  $E_0 = 1.9\ ev$  ليحدث فعلا  $2$ 

أحسب طول الموجة المواكبة للإلكترون المتحرر من المعدن

2. إذا كان الطول الموجي لأحد خطوط طيف الامتصاص في ذرة H و الخاص بسلسلة براكت (BRACKETT) بساوى 4040 nm

حدد الانتقال الموافق  $n_2 \to (n_1 \to n_2)$  ثم أحسب  $E$  للخط الثالث في هذه السلسلة ِ

 $E_n=-7,$ د. نعتبر الـهيدروجينويد 4 $\chi^{+q}$  و الذي يوجد في حالـة إثارة ثالثـة و طـاقتـه الكليـة  $z$ 7,65  $E_n$ 

حدد قيمة العدد الشحني Z و كذلك الشحنة q لهذا الهيدروجينويد.

- 4. أحسب طول الموجة  $\lambda_{X^{+}}$  للانتقال المفترض (5  $\rightarrow$  3) لهذا الهيدروجينويد.
- $\lambda_H$  أوجد العلاقة الرياضية بين  $\lambda_H$  و $\lambda_{X^{+}}$  ثم استنتج  $\lambda_H$  لنفس الانتقال (5  $\rightarrow$  3)
	- . أحسب طاقة التأين  $E_H$  و $E_{\chi}$  إذا كانتا في حالة الأثارة الأولمي.

 $h=6,62.10^{-34}$  j.s<sup>-1</sup> ,  $m_e=9,1.10^{-31}$  kg,  $R_H=1,1.10^7$   $m^{-1}$  ,  $e=1,6.10^{-19}$ C  $\,$  .

 $\bigcirc$   $\bigcirc$   $\circ$   $\circ$   $\circ$   $\circ$   $\cdot$ تم مدالحانين کوچ که!  $\widehat{\mathbf{\Omega}}$ 0 </u>  $\sqrt{2n_{1}A>ln_{3}B>ln_{1}C\sqrt{2n_{1}C}}$  $\frac{1}{\sqrt{1-\frac{1}{2}}}$  $\sqrt{d}$  $\overline{L}$  $[4r]4r^{2}3d^{2}$  $\overline{\mathcal{W}}\beta$ ا معدن 4 بينها الم له كهروسيا لبية ؟ كم عند المعادن وأُجع  $(R_0)$   $71^2$   $53^2$  $J_0$ Th  $\div$  $\sqrt{2a}$ ضراللامقاره وصيب الاباكدرسن  $7940$  $[X_{t}] 63^{2}4f''^{2}5d^{9}$ ŀ  $G_{AB}T_{B}$  $[k_n]$ 755 f od  $n75$  $\int$   $A$ <sup>5</sup> 118 Y  $\omega$  type  $\overline{\text{true}}$  $86 \t 33$  $\bm{\mathcal{F}}$  $2^{h}$ : [ne] 3 s<sup>2</sup> 3 p<sup>3</sup> => Z = 15, (4)  $\omega$  and  $\omega$  (increased)  $2\theta$ :  $\frac{14}{3}$   $43^{2}36^{10}40^{3}$   $36^{2}=33$  $2n$  c <  $2n$  H <  $2n$  B <  $2n$  A  $33$  $E_{f}^{c}$ : (xe) 6st 4f<sup>14</sup>sd<sup>10</sup>6f<sup>1</sup> => 2 = 81 (1)  $E^{D}$ :  $(K_{r})$  5 a<sup>2</sup> 4d<sup>1</sup>  $\Rightarrow$  2 = 394(2)  $\sqrt[n]{a}$   $\frac{1}{2}$   $\frac{1}{2}$   $\frac{1}{2}$   $\frac{1}{2}$   $\frac{1}{2}$   $\frac{1}{2}$   $\frac{1}{2}$   $\frac{1}{2}$   $\frac{1}{2}$   $\frac{1}{2}$   $\frac{1}{2}$   $\frac{1}{2}$ الشاردة المستفرض الملاحظ  $39^{D+3}$ ; [kr]  $\left(\frac{1}{2}\right)_{33}$   $8^{-3}$ ; [kr]  $\frac{1}{2}$  $A = \frac{1}{2} \int_{15}^{13} C_1 R_1$ إرق رحائين مهما مقنس عددا به هَوَ ومَا مُحادِمي وِمُحِيِّنْقَاءُ که عدد امرونوکا کا هم مانگلی (37 و 46)  $B^3 \to B^{3}$ لا رُعِ دة ثَمِّ ابِرِ وَمَوْمًا مُ يَقْلِصُ مَيْ كَفَهَفَ الْعَظِمْ )) en  $Lie$   $(A, C, B, A)$   $ightharpoonup$  $\Rightarrow$  (2)  $\frac{1}{3}$  (2)  $\frac{1}{3}$  (2)  $\frac{1}{3}$  (2)  $_{15}A(3,1)$  $E_i$   $\tilde{c}_i$   $\sim$   $\sim$   $\left( \begin{array}{cc} 0 & 0 \\ 0 & 0 \end{array} \right)$   $\frac{1}{\sqrt{2}}$   $\frac{1}{\sqrt{2}}$  $33B(4, \mathcal{I}q)$  $\left\{\begin{array}{l} \mathcal{L}_{1}(\mathcal{A},\mathcal{A}) \rightarrow \mathcal{L}_{2}(\mathcal{A},\mathcal{A}) \\ \mathcal{L}_{3}(\mathcal{A},\mathcal{A}) \rightarrow \mathcal{L}_{3}(\mathcal{A},\mathcal{A}) \end{array}\right\}$  $81C(6, \text{II} + 1)$  $\lim_{k \to \infty} \frac{1}{2} \int \frac{1}{33} B = \lim_{k \to \infty} \frac{1}{k} \int \frac{1}{12} \log \frac{1}{k}$  $(v^{e_1}, z^{n})$   $\frac{1}{4}$   $s^{e_1 t}$  $\Rightarrow \left( \underbrace{\widetilde{\mathrm{Rn}}_{45} > \widetilde{\mathrm{Rn}}_{33} }_{3} \right) \bullet \left( \begin{matrix} 1 \\ 1 \end{matrix} \right)$  $\frac{1}{2}$  ,  $\frac{1}{2}$  ,  $\frac{1}{2}$  ,  $\frac{1}{2}$  ,  $\frac{1}{2}$  ,  $\frac{1}{2}$  ,  $\frac{1}{2}$  ,  $\frac{1}{2}$  ,  $\frac{1}{2}$  $\overline{\psi}$  بينما (8  $\overline{\psi}$  8  $\overline{\psi}$  8 بينما كراه بينما كراه بينما كراه بينما بينما بينما بينما بينما بينما بينما بينما بينما بينما بينما بينما بينما بينما بينما بينما بينما بينما بينما بينما بينما بينما بينما بينما بينم  $7^{X!}$   $\binom{11}{36}$   $5^{2}$   $4^{0^{10}}$   $5^{03}$  =>  $2^{2}$   $5^{2}$ السورة ولاش الجحيح بالمتحدث عنه لاج  $(3!)$   $\pi_{4}$   $(4)$   $\pi_{2}$   $(3)$   $(3)$   $(3)$   $(3)$   $(3)$   $(3)$   $(3)$  $\langle \ddot{\psi}_{1} \rangle$  (6,  $\mathbf{V}_{A}$ ) المندسطة بينما  $g(\epsilon_i)$   $x < \epsilon_i$   $\frac{B}{33}$   $\Leftarrow$   $\left(\frac{2}{3}\frac{B}{5}\right)$  $2^{X \tImes (X_1) 63^2 + 4^{14} 53^{16} 69^3}$  2 = 83  $5\hat{e}$  کډلا  $\begin{pmatrix} 3\frac{6}{9} & 5\end{pmatrix}$  کمف) الد<sub>ر ر</sub> المفارك الكراوح أو  $\left( \begin{matrix} \downarrow e_{1} & \mathcal{E} \end{matrix} \right) \mathcal{I}_{A} \rightarrow \mathcal{I}_{B}$  $\left\{ \begin{array}{l} E_i \leqslant 1 \leqslant i \leqslant n \end{array} \right\} \leftarrow (2^8 \epsilon_i \gamma_i)^{1/3}$  $\Rightarrow$   $\left(\overline{e_{1}}, \overline{\chi} < e_{1}, \overline{\beta} \right) \circledast \left(\frac{1}{4}\right)$ و منه المانسکی بچند د  $(\begin{matrix} 1_{e_1} & 1 \ 1_{e_2} & 1 \end{matrix})$  6 é,  $\frac{1}{2}$   $\frac{1}{2}$   $\frac{1}{2}$   $(\begin{matrix} 1 & 1 \ 1 & 1 \end{matrix})$  $E_i$   $B_i$   $> E_i$   $D_i$  $\Rightarrow \overline{ \left\{ e_{n} \underset{33}{\times} \right\} } \overline{ e_{n} \underset{34}{\times} \left\{ 0 \right\} }$ 

قىدىيە يىمپرىلم بېيەنتقال(3+3) التعريبُ عوامِه نَقَامٌ)  $E_{\rho h}$  =  $E_0 + E_C \Rightarrow E_C = E_{ph} - E_0$  $\frac{1}{\lambda_{x+2}} = 2^{2} k_{1} \left[ \frac{1}{9} - \frac{1}{25} \right] k \left[ \frac{1}{2} \right]$  $\frac{1}{2}mv^2 = \frac{hc}{\lambda} - E_0 \implies$  $\Rightarrow \lambda_{x+2} = 1,443.10^{2} \text{ m} = 1443.19$  $v = \sqrt{\frac{2}{m}\left(\frac{hc}{\lambda} - \epsilon_0\right)}$  $V = \left[\frac{2}{9,1.1031}\left(\frac{6,62.1034,8}{588.109},\frac{8}{109},4,6.109\right)\right]$  $\lambda_{\chi^{+9}}$  >  $\lambda_{\psi}$  (  $\sim$   $\mu^{1}$  $v_z$  0,26.10 m/s  $4\binom{7}{2}$  $\frac{1}{\lambda_{H}} = R_{H} \left[ \frac{1}{n_{i}^{2}} - \frac{1}{n_{i}^{2}} \right] \ell(\frac{1}{2})$  $x = \frac{h}{mv} = 279.10^9 m(2)$  $(n_1 \rightarrow n_1)$   $\frac{1}{2}$   $\frac{1}{2}$  $\frac{1}{\lambda_{x}+q} = \frac{2}{\lambda_{n}^{2}} \left[ \frac{1}{n^{2}} - \frac{1}{n^{2}} \right] \frac{1}{n^{2}}$ ع قد اللسة سُير العبادِينَي مُحدِدٍ ىكھەش علاقتى بىربىرغ ،  $\frac{1}{\lambda}$  =  $R_H$   $P_{n,2}^1$   $-\frac{1}{n}$   $\binom{2}{2}$  $\left(\lambda_{H} = z^{2} \lambda_{X} + q \right)$  $\frac{1}{16040.109}$ = 1,1. 10  $\left(\frac{7}{16}\right)$  + 12  $\lambda_{H} = 9.1443 = 129877$  $Q_{(4\rightarrow5)}$  = 54 ) 45 1 2 3 4 2 4 2 3 2 3 1 2 3 3 = 1 ¥وانحيه المات عُي هذه ا يسلسلم تحول+وبه)  $\epsilon_{\chi}$  =  $\frac{z}{n^2}$   $\epsilon$  $DE = E_7 - E_4 = 0,5446\sqrt{2}$  $E_H = -\frac{1}{4}(-13.6) - \frac{6}{5}$ <br> $\frac{6}{5}$ العيس وجيفوب أعميج الله عن الله عن الله عن الله عن الله عن الله عن الله عن الله عن الله عن الله عن الله عن الله عن الله<br>من الله عن الله عن الله عن الله عن الله عن الله عن الله عن الله عن الله عن الله عن الله عن الله عن الله عن الل  $E_{X}+2 = -9$   $(-13, 6) = 30,600$  $E_n = \frac{22E_0}{42} \Rightarrow 2 = \sqrt{\frac{n^2 E_n}{E}}$  $2=\sqrt{4\left(\frac{-7,65}{-13,6}\right)}=3.5$  $\Rightarrow$   $9 = \frac{2}{10}$  $x^*$  et l'on de la fame de

جامعة الاخوة منتوري فسنطينة 1

| علوم و تقنيات ST1

05 افريل 2015

ساعة و نصف

<u>مان استدراكى فى مقياس الرياضيات 1</u>

<u>التمرين 1</u> (5 ن)

هل العلاقة T المعرفة على [1,1-] بالشكل

 $\forall a, b \in [-1,1], aTb \Leftrightarrow (\arcsin a - \arcsin b) \in \mathbb{N}$ 

انعكاسية؟ ضد تناظرية؟ علل اجابتك

<u>التمرين 2</u> (4 ن)

 $x$  لَّذَكَنِ الْعِلَاقَةَ  $\mathbb{R} \longrightarrow \mathbb{R}$  هو الجزء الصحيح ل $x$  و هو اكبر عدد صحيح اقل او يساوي  $x$   $\longrightarrow E(x)$  هو الجزء الصحيح ل $x$  و هو اكبر عدد صحيح اقل او يساوي

 $x \in [-2,2]$  - ارسم بيان  $E$  من اجل. 2- هل العلاقة E تطبيق؟ متباين؟ غامر؟ متقابل؟ علل كل اجابة.  $E^{-1}(E(]0,2[))$  ,  $E(E^{-1}(]0,2[))$  ,  $E^{-1}(]0,2[)$  ,  $E(]0,2[)$  -3  $E \circ E$  - اعط عبارة. $4$ 

 $(56)$  التمرين 3

 $f$ ليكن  $f$  نطبيق خطي من  $\mathbb{R}^2$  نحو  $\mathbb{R}^2$  معرف كما يلي:

 $f(x,y) = (x - 3y, 2x)$ 

ماذا تستنتج؟ dimKerf. ماذا تستنتج؟ °- عين Imf نم dimImf. ماذا تستنتج؟ 3- هل  $f$  تقابلي؟

التمرين 4 (5 ن)

 $f(x) = \sqrt{|x-2|+1}$ 

ليكن التابع الحقيقي f المعرف كما يلي

 $f$  - عين  $D_f$  مجموعة تعريف التابع.

- اكتب عبارة  $f(x)$  دون قيمة مطلقة.

- هل التابع  $f$  يقبل نشر تايلور جوار 2 $\chi_0=2$ ؟ علل الاجابة.

بالتوفيق

 $\mathcal{S}$ 

نصح المختلجان المخسئند اكبره في مقاس<br>الرياضيات I التمرين  $\forall \alpha \in [-1,1]$ , ata  $\iff$  in Vesil  $\top \cong i$   $\forall \forall$  $(0,5)$ Li  $u(x)$  [-1,1] vous a paiel le la distinction (a 2 v)<br>(anc Soin a - anc Soin a = 0) => (ancoin a - anc Soin a) el N  $(0,5)$ élis d'un libil M d'un de Ta d'élise du libéral de la distinction de la distinction de la distinction de la di<br>Caroline de la distinction de la distinction de la distinction de la distinction de la distinction de la disti  $OS(Ka,bef.1,1; aTbA bTa=baE)^{2}$  $\zeta$ لبكن المخمسوان طهده ومن 1,10 متب G مقامله المحمد  $(0,5)$  a  $T b \Leftrightarrow (ac sin a - arc sin b) \in N \Rightarrow ac sin a - arc sin b \ge 0$ 05 bTa (archib-archia) EN = ) archib-archia  $z$  0  $\Rightarrow$  archiva = argib  $(6,5)$ (0,5) a=b  $i j j j$  juin ansie Gubill ille  $rac{1}{\left(\begin{matrix} \delta_1 \\ \delta_2 \end{matrix}\right)^2}$  and the  $\begin{matrix} \delta_1 \\ \delta_2 \end{matrix}$  and  $\begin{matrix} \delta_1 \\ \delta_2 \end{matrix}$ 

اللكس <u>ين له</u>:<br>4-يول: ع  $\begin{array}{c}\n\cdot & \cdot \\
\hline\n\cdot & \cdot \\
\hline\n\cdot & \cdot \\
\hline\n\cdot & \cdot\n\end{array}$  $\begin{pmatrix} 1 & 1 \\ 0 & 1 \end{pmatrix}$ 4 تم ناطيني الحع لخزى:  $(v_1, v_2)$   $\forall v_1, v_2 \in \mathbb{R}$ :  $v_1 = v_2 \Rightarrow E(v_1) = E(v_1)$  $\Rightarrow$  de la  $\Rightarrow$  $(\forall \pi, \pi \in \mathbb{R}, E(\pi) = E(\pi)) \Rightarrow \pi_1 = \pi$  $E(A,1)=E(1,2)$  : it is discussed  $E$ <br> $\therefore$  is  $\therefore$  is  $\Rightarrow$  in  $\overline{(a_12)}$  $177 + 12$  $V$ y EIR,  $3$   $k \in$   $R \mid y$  =  $\#$  $(x)$ علس غامر لخ ن كو جد لا ليس لها سوادن خلا اذاكان ود (٩ د ١١ فيانه لم يو جريم رسيّ بالماء لا  $3y = 0, \Delta \in \mathbb{R}$  |  $3x \in \mathbb{R}$ :  $91 = E(x)$  $Z \ni E(x)$   $\cup$   $\int$   $\int$   $\int$   $\int$  $\frac{1}{2}\int\limits_{0}^{1}\frac{1}{\sqrt{2\pi}}\int\limits_{0}^{1}\frac{1}{\sqrt{2\pi}}\int\limits_{0}^{1}\frac{1}{\sqrt{2\pi}}\int\limits_{0}^{1}\frac{1}{\sqrt{2\pi}}\int\limits_{0}^{1}\frac{1}{\sqrt{2\pi}}\int\limits_{0}^{1}\frac{1}{\sqrt{2\pi}}\int\limits_{0}^{1}\frac{1}{\sqrt{2\pi}}\int\limits_{0}^{1}\frac{1}{\sqrt{2\pi}}\int\limits_{0}^{1}\frac{1}{\sqrt{2\pi}}\int\limits_{0}^{1}\frac{1}{\sqrt{2\pi}}\int\limits$  $\left(\frac{1}{2} \sum_{i=1}^{n} E(J_{0,2}L) = \int g \in |R| \text{ and } \text{Re} J_{0,2}L = \int g_{0,1}R$  $E(Y)E^{-1}(39.2E) = \{x \in R | E(x) \in 30,25\} = 30,2E$ <br>  $E(Y)E(E^{-1}(39.2E)) = E(39.2E) = \{0,1\}$ ,  $E^{-1}(29.2E) = E(29.2E) = E(29.1E) = 30.0E$ 

 $\mathcal C$  $Kerf$   $\frac{1}{2}$  $\begin{pmatrix} 0.5 & \text{Kerf} = \{ (x,y) \in \mathbb{R}^2 \} + (x,y) = (0,0) \} \end{pmatrix}$  $\left(\begin{matrix} 0,25 \ 0,25 \end{matrix}\right)$  Kerf =  $\left\{ (n,y) \in \mathbb{R}^2 \mid (x-3y,2x) \in (0,0) \right\}$  $\omega$  Kerf =  $\int (n,y) e^{x^2} / 2 - 3y = 0$  A  $2x = 0$  $(6,25)$ Kerf =  $\{(x,y)\in R^{2}\mid x=0 \text{ and } y=0\}$  $(0.15)$  Kerf =  $\{(0,0)\}\Rightarrow\dim K_{4}e_{1}^{\circ}=0.065$  $\frac{1}{2}$ وهنه لـُسَنـُنْمْ اَنـَ 4 هَنّا بِـنْ (35%)  $Imf$   $O\omega =2$  $(0,5)$   $\mathbb{I}$ m $f=\frac{1}{2}$  $f(x,y)(x,y)\in\mathbb{R}^{2}$  $(0,25)$   $Im f = \{(x-3y,2x)|fx,y| \in 10^{2}$  $(D)$  d'm $R^2$  d'm $K$ er $f$ +d'm $Im f$  $\Rightarrow$  d'in  $Imf = dim1R^2 - dimKef = 2$  $\sigma(S) \Rightarrow \dim \mathcal{I}$ m $f = 2$  $\widehat{O(15)}$  ole  $f \in (0,15')$   $\mathcal{I}mf = \mathcal{R}^2 \leftarrow \dim \mathcal{I}mf$  and  $\mathcal{R}^2$ 

 $\frac{1}{2}$  (f)  $f(x) = \sqrt{x-2} + 1$  $y = \sqrt{x \in R / |x-z| + 1} \ge c \frac{1}{y} = \frac{\sqrt{2}}{10}$ <br>  $y = \sqrt{x \in R / |x-z| + 1} \ge c \frac{1}{y} = \frac{\sqrt{2}}{10}$  $(6)$  $\sqrt{1-\frac{1}{2}}$  $|x-2| = \begin{cases} x - 2^{-n/3} & x > 2 \\ 2 - x^{-n/3} & x < 2 \end{cases}$   $\Rightarrow f(x) = \begin{cases} \sqrt{x-1} & x > 2 \\ \sqrt{3-x} & x < 2 \end{cases}$ <br> $0, y < 2$ <br> $0, z < 2$ <br> $0, z < 2$ <br> $0, z < 2$ <br> $1, z < 2$ <br> $1, z < 2$ 3- النابع 4 كم يمل نشر نابلور جوار 2عهر (كهره) لمح نح خير كابل للاشتكاف عندهذه النحطة (كرة  $\frac{1}{2}\int_{\alpha}^{2}\int_{\alpha}^{2\pi}\frac{f(x)-f(z)}{x-z} \frac{f(x)-f(z)}{x-z}d\xi=\frac{1}{2}\int_{\alpha}^{2\pi}\frac{f(x)-f(z)}{x-z}d\mu$  $\overrightarrow{e(s)}$   $\frac{f(x)-f(x)}{x-2}=\frac{f(x)}{x-2}$   $\overrightarrow{x-1}=\frac{f(x-2)}{x-2}$  $0.5h^{0.4}(x)-f(x)$ <br> $0.5h^{0.4}(x)-f(x)$ <br> $0.52x-1=h^{0.4}(x)-f(x)$ <br> $0.52x+1=0.52$ <br> $0.52(x-1)(\sqrt{3}x+1)=0.52$  $\int_{a}^{b} f(x) - f(x) \int_{a}^{b} f(x) - f(x)$ 

جامعة فسنطينة 1 2015-2014

جذع مشترك علوم و تقنيات5T1 المدة ساعة و نصف

الامتحان الاول للسداسي الاول في مقياس الرياضيات1

التمرين الاول (03 ن )

: لتكن المجموعة E من الفضاء الشعاعي 3 & على الحقل & حيث

 $E = \{(x, y, z) \in \mathbb{R}^3 \setminus x - y = 0\}$ 

.  $\mathbb{R}^3$  اثبت ان  $E$  فضاء شعاعی جزئی من

التمرين الثاني (07 ن )

 $f$ ليكن التطبيق  $f$  المعرف من 3 (ج نحو 3 (ج كمايلي)

 $f(x, y, z) = (x - y, y + z, 0)$ 

1. بين ان التطبيق f خطي. . اوجد Kerf ثم dim kerf. . اوجد Imf ثم dim Imf . 4. هل التطبيق f تقابلي ؟ (علل)

التمرين الثالث (06 ن)

نتكن f الدالة المعرفة على المجال [2,5–] كمايلي :

$$
f(x) = \begin{cases} x^2 + 2 \; ; \; x \in [-2,0[ \\ 2x - 1 \; ; \; x \in [0,2] \\ \frac{x+1}{x-1} \; ; \; x \in [2,5] \end{cases}
$$

- . هل تقبل الدالة f نهاية عند 0 ؟ هل الدالة f مستمرة عند 0 ؟ 2. هل الدالة f مستمرة على المجال [2.5-]؟
	- 3. هل الدالة f تقبل الاشتقاق عند 2 ؟

التمرين الرابع (04 ن)

 $\cdot$ ليكن  $f$  و  $g$  تابعين يقبلان نشرا منتهيا في جوار الصفر حتى الرتبة الرابعة حيث  $f(x) = a_0 + x + a_2x^2 + a_3x^3 + a_4x^4 + O(x^4)$  $g(x) = b_0 + x + b_2x^2 + b_3x^3 + b_4x^4 + O(x^4)$ 

 $2\xi$ 

 $\lim_{x\to 0}(f.g)(x)$  أوجد النشر المنتهي في جوار الصفر حتى الرتبة الرابعة للتابع  $(f.g)(x)$  ثم استنتج

#### بالتوفيق للجميع

الحل النعوذجيب للإمنيحان الجول

 $E = \left\{ (x, y, z) \in \mathbb{R}^3 \middle| x - y = 0 \right\}$  $(\exists \psi \circ \psi)$  $(0,25)$  ...  $(2)$   $4d$ ,  $\beta \in \mathbb{R}$ ;  $4x$ ,  $y \in \mathbb{R}$ ;  $\alpha x + \beta y \in E$  $(0,0,0)$   $(1,0)$  $\begin{pmatrix}\n\sqrt[3]{x_1B\in\mathbb{R}}_1\forall x_1y_1\in E \\
\alpha x_1By_2\alpha (x_1, x_2, x_3) + \beta (y_1y_1y_3) \\
\qquad=\left(x_1x_1+by_1\alpha x_2+y_1\alpha x_3+by_3\right)-\frac{2}{x_1x_2x_3}+\frac{2}{x_2x_3x_3}+\frac{2}{x_1x_3x_3}+\frac{2}{x_1x_3x_3}+\frac{2}{x_1x_3x_3}+\frac{2}{x_1x_3x_3}+\frac{2}{x_1x_3x_3}+\frac{$  $\therefore$  circip dies @ EE ij<br>
e = (xx, + f y n) - (xx, + f y n) = 0  $\begin{pmatrix} x x_1 + \beta y_1 - (x x_2 + \beta y_2) = x x_1 + \beta y_1 - x x_2 - \beta y_2 \\ = x (x_1 - x_2) + \beta (y_1 - y_2) \end{pmatrix}$  $\widehat{\sigma_1 z_2} \cdots \chi_=(x_{n_1}, x_{n_2}, x_{n_3}) \in E \Rightarrow [x_{n_1} - x_{n_2}] \in E$  $(0,25)$   $\cdots$   $y = (y_{1}, y_{2}, y_{3})$   $\in E \neq (y_{1} - y_{2} = 0)$ 

التمرين مي  $\ell$  (  $\ell$  $\widehat{\sigma(15)}$  ...  $\forall \alpha_1 \beta \in \mathbb{R}$ :  $\forall x_1 y \in \mathbb{R}$ :  $\exists [x_1 + \beta y] = \alpha \cdot f(x) + \beta \cdot f(y)$ الطوينة الجولس  $\forall \alpha, \beta \in \mathbb{R}: \forall x, y \in \mathbb{R}^3$  $\left\{ 4[\alpha X+\beta y]=f[\alpha(x_{1},x_{2},y_{3})+f(y_{1},y_{2},y_{3})]\right\}$  $= f(\alpha x_1 + \beta y_1) d x_1 + \beta y_1 d x_1 + \beta y_3)$  $f(x_1 + \beta y_1) - (x_2 + \beta y_2)$   $(x_3 + \beta y_1) + (x_3 + \beta y_3) - (x_2 + \beta y_2) + (x_3 + \beta y_3)$  $\overline{\mathfrak{L}}$  $=\left(x_{1}^{2}+3y_{1}^{2}+3y_{2}^{2}+12y_{1}^{2}+3y_{1}^{2}+3y_{2}^{2}+3y_{3}^{2}+3y_{4}^{2}+3y_{2}^{2}+3y_{3}^{2}+3y_{4}^{2}+3y_{4}^{2}+3y_{2}^{2}+3y_{3}^{2}+3y_{4}^{2}+3y_{4}^{2}+3y_{4}^{2}+3y_{4}^{2}+3y_{4}^{2}+3y_{4}^{2}+3y_{4}^{2}+3y_{4}^{2}+3y_{4}^{2}+3y_{4}^{2}+3y$ = $(x_1 - \alpha x_1) \alpha x_1 + \alpha x_3$ ,  $g_+(x_1 - \beta y_1) \beta y_1 + \beta y_2$  $=8(3, -9, 9, 4, 9, 0)+8(9, -9, 9, 19, 0)$ =  $\propto f(x_1, x_2, x_3) + \beta f(y_1, y_2, y_3)$  $= \alpha + (x) + 8 + (x)$ وهنه 4 ذلهبني حنطبي.... (925) الطوبينة التأليلة: إذا قام الطالب يتساب كل طوف على حدى شم المستقدمة المستقدمة المستقدمة المستقدمة المستقدمة المستقدمة المستقدمة المستقدمة المستقدمة المستقدمة المستقدمة<br>ويستقدم المستقدمة المستقدمة المستقدمة المستقدمة المستقدمة المستقدمة المستقدمة المستقدمة المستقدمة المستقدمة كونتنس صحيحة أبعنا التنغيط كاطن مجع لخلانظف  $Kerf$  : Key 0,25). Kerf={(n, y, y, z)eR<sup>3</sup>|f(x, y, z)=(0,01)}  $=\left\{(x, y, z), \in \mathbb{R}^3 / (x - y, y + z, 0) = (0, 0, 0)\right\}$ 

$$
(0,25)...
$$
 =  $\{(x,y,3)\in\mathbb{R}^{3} | x-y=0 \wedge y+3=0\}$   
dim  $\{x,y,z\} \in \mathbb{R}^{3}$ 

$$
Kerf = \{(x,y,z) \in R^{3} | x = y \land y = -3\}
$$
\n
$$
= \{(y,y,z) \in R^{3} | x = y \land y = -3\}
$$
\n
$$
= \{ (y,y,z) \in R^{3} | x = y \land y = -3\}
$$
\n
$$
= \{ y(1,1,-1) \} \{ y \in R \}
$$
\n
$$
= \{ y(1,1,-1) \} \{ y(2,1,1)\} \{ y(3,1,1)\} \{ y(4,1,-1) \} \{ y(5,1,1)\} \{ y(6,1,1,1)\} \{ y(7,1,-1)\} \{ y(7,1,-1)\} \{
$$

 $m_1 = (x - y_3 y_1 y_1, 0) (x, y_1 y_2) \in \mathbb{R}^3$ <br>= { $x(1, 0, 0) + y(-1, 1, 0) + z(0, 1, 0) (x, y, z) \in \mathbb{R}^3$ }

 $Im f \cup \frac{1}{2}$  (1,90),(0,1,0),(1,1)  $\mathcal{L}$ لمرس الجسنقلال الخطيى: للاصكاآن  $\therefore$   $\therefore$   $\leq$   $\leq$   $(4, 1, 0)$  =  $(-1)(1, 0, 0) + (0, 1, 0)$  $\lim_{\lambda\to 0} \int_{\mathbb{R}^d} (A_1 \circ \rho) \cdot (0, A_1 \circ \rho) \cdot (0, A_1 \circ \rho)$  لأنبطة خطبا وكمن الجلحاة (0,0,0) ( مستقلة خطيا لم يفا الاسلام) الفادني Hang J Colyn (J'in cais aire - IR<sup>3</sup>) et de  $(0,5)$  ...  $\partial w \mathcal{I}wf=2$ الطربقة بم (0,5). Am IR3 d'un Kerftdin Imf  $(0.25)$  =  $\sin \pi x = \sin \pi x^3 - \sin \pi x$ 

 $(0.25)$  =  $\frac{1}{2}$  d'un  $\frac{1}{2}$  mf = 3 - 1 = 2

OS (vilio com  $f \leftarrow \begin{pmatrix} 0.5 \\ 0.5 \end{pmatrix}$ <br>
(0.5)  $\leftarrow$  (vilio com  $f \leftarrow \begin{pmatrix} 0.909 \\ 0.909 \end{pmatrix}$  in  $\leftarrow$ ) 4 ( مجسن نغاللي ... محمد 15 )

 $50<sup>o</sup>$ التمربن ج  $\circled{25}$  ...  $\lim_{x \to 0} f(x) = \lim_{x \to 0} (22-1) = -1$  $(0.5)$ ...  $f_{mn} f(x) = f_{mn}(x^2 + 2) = 2$ . خاأن :  $(0,5)$ ...  $\frac{1}{n-30}f(x) + \frac{1}{n-30}f(x)$ فجان الدالسفة لمختبل نعاريه عندالصفل والمحجج  $\bigoplus$   $\bigcirc$   $\bigcirc$  and  $\bigcirc$   $\bigcirc$   $\bigcirc$   $\bigcirc$   $\bigcirc$   $\bigcirc$  $OS : \frac{2}{x^{20}} f(x) = \frac{2}{x^{30}} f(x) = f(x)$ ه فالسوال الحول نُسَنَامٍ أنْ مَ دام الله لِسَنَ (65)<br>هستموه عبد اللهعو السلام المحمد الله عليه الله المحمد الله عنه الله عليه الله عنه الله عنه الله عنه الله عنه ا (8) (4 dit in it distribution of (2) = f(x) = f(x) = f(x) = f(x) = f(x) = f(x) = f(x) = f(x) = f(x) = f(x) = f(x) = f(x) = f(x) = f(x) = f(x) = f(x) = f(x) = f(x) = f(x) = f(x) = f(x) = f(x) = f(x) = x = x = x = x = x = x  $(0,5)$ . fin  $\frac{x+1}{x-1}$  = him  $\frac{x-2(x-2)}{x-1}$  = -2

 $60<sup>0</sup>$  $\frac{65}{\pi\cdot52}$  in the  $\frac{2n-1-3}{n-2}$  =  $\frac{2(n-2)}{n-2}$  = 2 12.  $(0,5)$   $\cdots$   $\frac{1}{n}$   $\frac{1}{2}$   $\frac{1}{n}$   $\frac{1}{n}$   $\frac{1}{n}$   $\frac{1}{n}$   $\frac{1}{n}$   $\frac{1}{n}$   $\frac{1}{n}$   $\frac{1}{n}$   $\frac{1}{n}$ فإن الدال ف 4 لم نُتبل المرسُّسْفَاني عنده الكركم م  $14 \times 11$ (1) (1) =  $(a_0+2+a_2x+q_3x+q_4x)(b_1x+b_2x+b_3x+b_4x)$ <br>
(2) (1) =  $a_0b_0+(a_0+b)x+(q_0b_1+a_2b_1)x^2$ <br>
(2) (1) =  $a_0b_0+(a_0+b)x+(q_0b_1+a_2b_1)x^2$  $\frac{(a_0b_3+b_1a_1a_3b_2)x^3}{(a_1c_2)}+(a_0b_1+b_1a_2b_1a_1b_2)x^4+O(x^4)}{(a_1c_2)}$  $\left(\begin{matrix} 1 \\ 0 \end{matrix}\right)$ , hun $\left(\begin{matrix} 1 \\ 1 \end{matrix}\right)$ (x) = aobo  $46 - 10$ برحبر منكع اعادةالمزراف

 $2015/01/28:52$